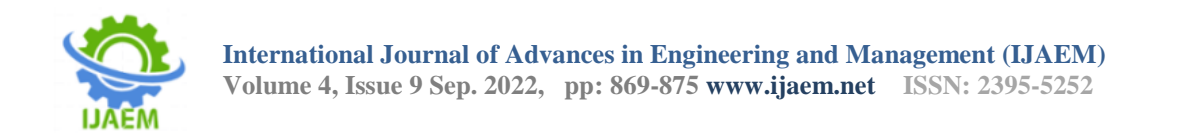

# **Emergency Power Back Up System Using Bike Or Scooter Battery**

Rishi Sumesh, Mithun Zachariah, Amala Paul, Gokul S Nair

College of Engineering Chengannur, Kerala

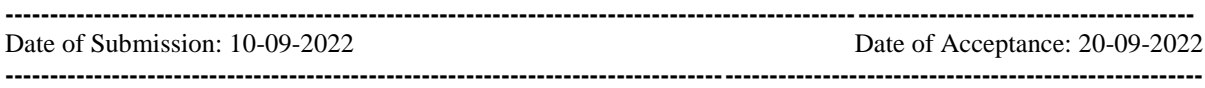

**ABSTRACT—**A power backup system is crucial for situations when there is a total power failure. There is much equipment like inverter to power electrical equipment, they are not economic and maintenance free. As an easier alternative this paper proposes an emergency power backup system which can power electronic device like mobile phones, modems, during energy crisis. The IC is the core of the designed circuit to implement the algorithm. A charging circuit to recharge the battery after use is also integrated. The result shows that the designed circuit based on the algorithm is effective during the power failures and supports studies based on charging concept.

**Keywords—** LM2576 Buck circuit, charging leadacid battery, charging smart phone during power failure.

# **I. INTRODUCTION**

This template, modified in MS Word 2007 and saved as a "Word 97-2003 Document" for the PC, provides authors with most of the formatting specifications needed for preparing electronic versions of their papers. All standard paper components have been specified for three reasons: (1) ease of use when formatting individual papers, (2) automatic compliance to electronic requirements that facilitate the concurrent or later production of electronic products, and (3) conformity of style throughout a conference proceedings. Margins, column widths, line spacing, and type styles are built-in; examples of the type styles are provided throughout this document and are identified in italic type, within parentheses, following the example. Some components, such as multi-leveled equations, graphics, and tables are not prescribed, although the various table text styles are provided. The formatter will need to create these components, incorporating the applicable criteria that follow.

# **II. PROPOSED ALGORITHM OF EMERGENCY POWER BACKUP SYSTEM**

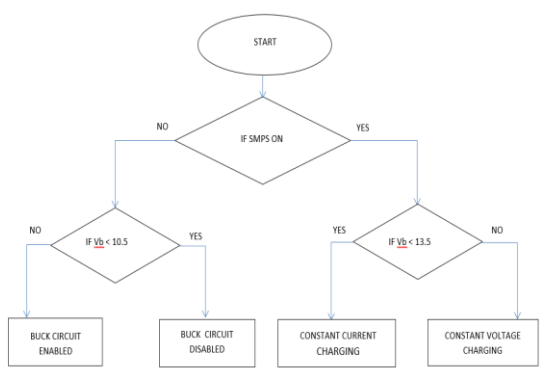

Fig 1 Flow chart of automatic power back up system

*A.* Selecting a Template (Heading 2)

First, confirm that you have the correct template for your paper size. This template has been tailored for output on the A4 paper size. If you are using US letter-sized paper, please close this file and download the Microsoft Word, Letter file.

*B.* Maintaining the Integrity of the Specifications

The template is used to format your paper and style the text. All margins, column widths, line spaces, and text fonts are prescribed; please do not alter them. You may note peculiarities. For example, the head margin in this template measures proportionately more than is customary. This measurement and others are deliberate, using specifications that anticipate your paper as one part of the entire proceedings, and not as an independent document. Please do not revise any of the current designations.

# **III. IMPLEMENTATION OF ALGORITHM**

*A.* Buck Circuit

Buck converter circuit mainly consists of an inductor, capacitor, diode and a switch. A buck converter is a circuit that steps down the input voltage to a desired voltage at higher efficiency. Fig 2 shows the circuit for a buck converter. The switch used in the circuit controls the output

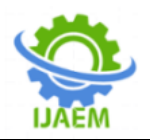

**International Journal of Advances in Engineering and Management (IJAEM) Volume 4, Issue 9 Sep. 2022, pp: 869-875 www.ijaem.net ISSN: 2395-5252**

voltage and current and it also decide the overall efficiency of the circuit. Here we have used LM2576 IC as the switch.

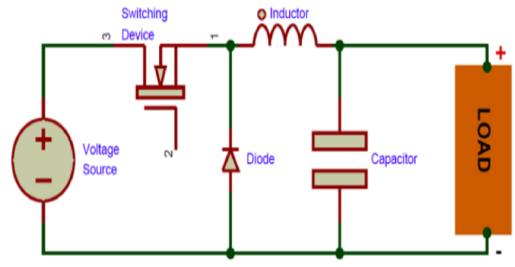

Fig 2 Basic buck circuit

#### *B.* Design Considerations **Inductor selection for adjustable version of LM2576:**

$$
E * T = (Vin - Vout) * \frac{Vout}{Vin} * \frac{1000}{f(in \, KHz)} = (12 - 5) * \frac{5}{12} * \frac{1000}{52} = 56 \, V \, \mu S
$$

From fig for a maximum load current of 3A the inductance required is a 68µH

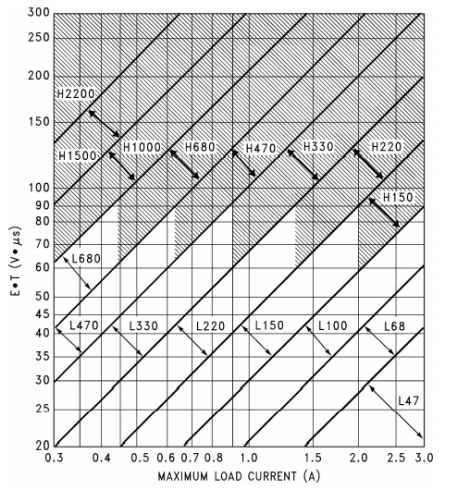

Fig 3 Inductor selection for adjustable IC

#### **Inductor selection for 5V fixed version of LM2676:**

Maximum input voltage for LM2576 is 12V Maximum load current is 3A

From figure the inductance required is 68µH

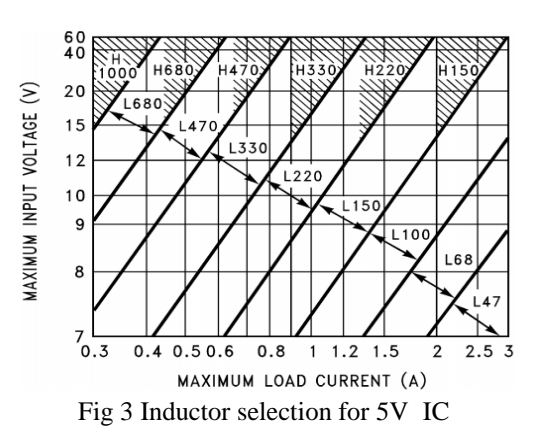

#### **Output capacitor for buck circuit:**

# **For 5V IC** Cout  $\geq$  13300  $\times \frac{Vth}{Vout \times L(\mu H)}$  $\geq 13300 \times \frac{12}{5 \times 68} = 469.411 \mu F$

#### **For 9V IC**

$$
Cout \ge 13300 \times \frac{Vin}{Vout \times L(\mu H)}
$$

$$
\ge 13300 \times \frac{12}{9 \times 68} = 260.784 \mu F
$$

taking output capacitors be 1000µF and input capacitor 100µF

#### *C.* Under voltage cut-off for buck circuit

A fully discharged 12V(nominal) Pb-Acid battery with 0% State of Charge will show a terminal voltage of 10.5V, discharging lead acid chemistry below this threshold is not a recommended practice, so we use a under voltage cut-off circuit to turn off the buck circuit when this threshold is reached. Figure below shows an undervoltage lockout circuit that accomplishes this task. This is nothing much a BJT based NOT gate with Zener diode to determine the cut-off voltage 2N2222A can be used as Q1. This circuit keeps the regulator off until the input voltage reaches a predetermined level.

$$
\overrightarrow{D}.\qquad \qquad \text{Design}\qquad \qquad V_{\text{th}} = V_{\text{z}} + V_{\text{BE}}
$$

We are using 2N2222A as Q1, from its datasheet

 $V_{BE} = 0.9$   $V_{th} = 10.8V$   $V_{BE} = 0.65V$  $V_z = V_{TH} - V_{BE} = 10.8 - 0.65 = 10.15V$ 

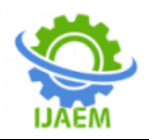

take standard values for Zener diodes 5.6V and 4.7V

take BZX5 series of Zener diodes.  $R_B = 22K$ ,  $R_A = 330$ ohm, let I<sub>C</sub> = 500 $\mu$ A

$$
Rc = \frac{12 - 0.02}{500 \times 10^{-6}} = 23960 \approx 24K\Omega
$$

Take standard value 22 KO

Identify applicable funding agency here. If none, delete this text box.

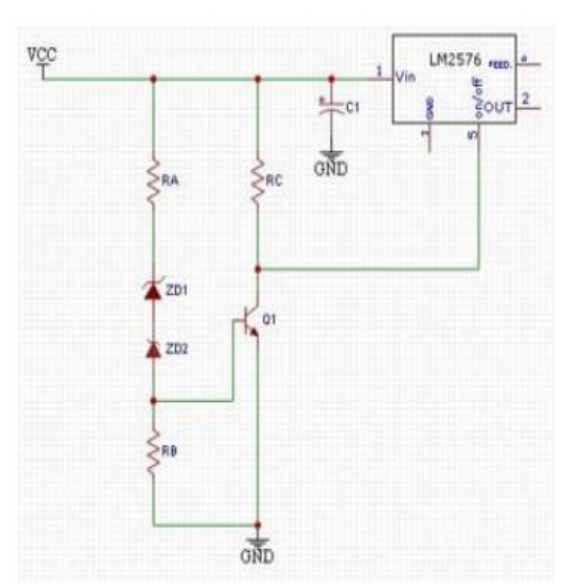

Fig 4 Under-voltage cut-off circuit

*E.* SOC estimating comparator block Approximately SOC of a Pb-Acid battery can be obtained from the open circuit voltage (OCV). In this circuit we use 5 LEDs to indicate 5 levels of SOC

 $(i.e. 0\% > 25\% > 50\% > 75\% > 100\%$ ).

Approximately SOC vs OCV used in this design is:

Table I Open circuit voltage and SOC of battery

| <b>State of Charge</b> | SOC<br>Open<br><b>Circuit</b> |  |  |
|------------------------|-------------------------------|--|--|
|                        | Voltage                       |  |  |
| 0%                     | $\leq 10.5$                   |  |  |
| 25%                    | >10.5                         |  |  |
| 50%                    | >11.5                         |  |  |
| 75%                    | >12.5                         |  |  |
| 100%                   | >13.5                         |  |  |

In this block we used 4 comparators to compare the predetermined voltages with battery terminal in order to obtain the approximate SOC. LM339N is a

quad channel comparator so we can use the same in our circuit. From LM339N datasheet.

**.** When IN- is higher than common mode and IN+ is within common mode, the output is low, and the output transistor is sinking current.

**.**When IN+ is higher than common mode and IN- is within common mode, the output is high impedance, and the output transistor is not conducting.

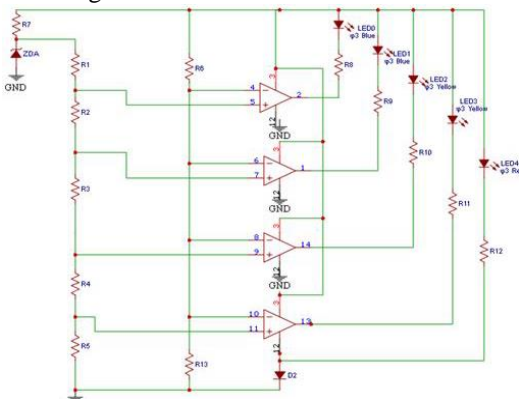

Fig 5 LM339N SOC estimating block

*F.* Design

 $V_{ZA}=6.2V$ 

Voltage divider values are fixed experimentally

i.e 
$$
V_1=4.5V
$$
  $V_2=4.2V$   $V_3=3.8V$   
 $V_4=3.5V$ 

using voltage divider formula  $V_{out} = V_{in} \times \frac{RI}{R+RI}$ 

 $R_1 = 4.7k$   $R_2 = 1k$   $R_3 = 1k$   $R_4 = 1k$ **R5=10k ZDA=BZX55C6V2**

By substituting these resistance values the required voltages can be obtained.

Resistors for LED's

Let current for LED's be a 3mA let forward voltage drop of LED's be 1.8V

$$
R = \frac{12 - 1.8}{0.003} = 3.4 k\Omega
$$

Values of LED resistance is  $3.3k\Omega$ 

*G.* Battery charging circuits **Charging stage estimating comparator block**

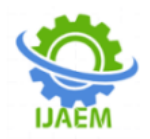

The charging circuit has 2 stages (Constant Current, C.C & Constant Voltage stage, C.V). The mode of charging is a function of the present SOC of the lead-acid battery, thus the mode of charging is also a function of battery voltage. The switching of the charger from C.C to C.V can be done by monitoring the terminal voltage of the battery this can be achieved by using a comparator IC in the circuit. LM358 is a good solution for this. LM358 can be used as a dual channel comparator. Only one comparator is required for this block but another comparator can be used for adding additional functionalities to the circuit like indication circuit when battery is fully charged or anything.

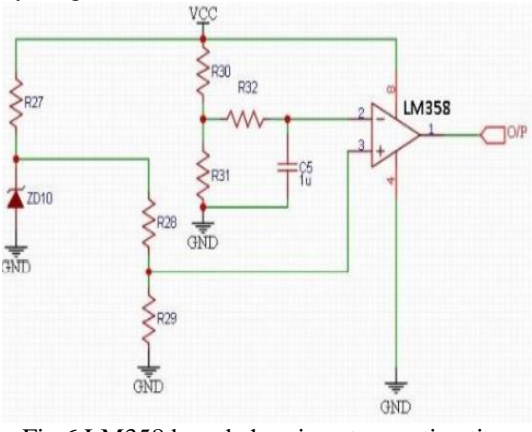

Fig 6 LM358 based charging stage estimation block

#### *H.* Design

#### **Battery terminal voltage divider design**

Let 13.5V be the threshold up to which constant current charging needs to be done, after that constant voltage charging needs to be done. let the resistor divider voltage be 4.3.

$$
\frac{R30}{R31} = \frac{13.5}{4.3} - 1 = 2.14
$$

 $R30 = 2.14 \times R31$ 

Let 
$$
R_{31} = 22K
$$
  
\n $R_{30} = 22K * 2.14 = 47.08K$ 

Choose standard value

 $R_{30} = 47K$   $R_{31} = 22K$ 

#### **Reference Voltage divider design**

let current through Zener diode be 8mA

$$
R27 = \frac{Vin - Vz}{0.008} = \frac{14.2 - 6.2}{0.008} = 1K\Omega
$$
  

$$
\frac{R28}{R29} = \frac{6.3}{4.3} - 1
$$
  

$$
\frac{R28}{R29} = 0.441
$$
  
Let R<sub>29</sub> = 100K

 $R28 = 0.441 * 100K$ 

 $R28 = 44.1K\Omega$ 

For R28 take 2x 22KΩ

When battery reaches 13.8V an oscillation of 130Hz is observed so an RC delay circuit with time constant greater than  $\frac{1}{130}$  is included.

$$
T = \frac{1}{130} = 7.7ms
$$

So let the time constant be  $\epsilon$ =50ms let R<sub>32</sub> = 47K $\Omega$ 

$$
C_s = \frac{0.05}{47000} = 1 \mu F
$$

*I.* Relay driver

Relay is used to switch CC and CV and its also used to switch the circuit as buck or charging.

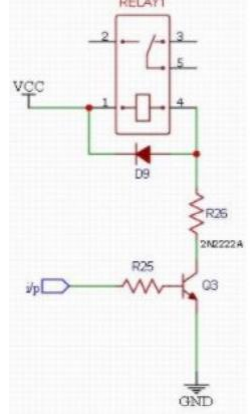

Fig 7 BJT based relay switch

*J.* Design

Let 
$$
I_B = 5mA
$$
  $V_{in} = 12V$  from comparator

$$
R25 = \frac{V \cdot in - V \cdot b \cdot e}{I b} = \frac{12 - 0.65}{0.005} = 2.2 K \Omega
$$

$$
R26 = \frac{v_{in-Vec(sat)-Vrelay}}{Ic} = \frac{14.2 - 0.2 - 12}{0.050} = 40 \Omega
$$

Choose standard value  $R_{26}$ = 33 $\Omega$ 

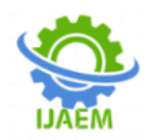

*K.* LM317 based constant current source LM317 based Constant Current Source LM317 maintains 1.25V across output and adjust terminal thus it can be used as a constant current source.

*L.* Design

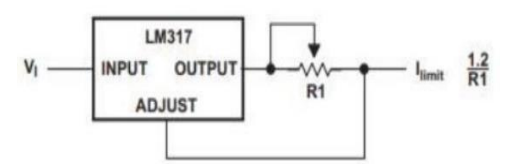

Fig 8 LM317 based constant source

$$
R1 = \frac{1.25}{1} = 1.25\Omega
$$
 Choose  $R1 = 1.2\Omega$ 

*M.* LM317 based constant voltage source LM317 can be used as a programmable voltage regulator

*N.* Design  
\n***Vout*** = 1.25 × 
$$
\left(1 + \frac{R2}{R1}\right)
$$
  
\n***Iout*** =  $\frac{1.25}{Rs}$   
\n**I<sub>out</sub>** = 1A  
\nR<sub>s</sub> = 1.2Ω  $V_{out}$  = 14.2  
\n14.2 = 1.25 ×  $\left(1 + \frac{R2}{R1}\right)$ 

Let R1 be a 10K POT, as error in the calculation may exceed the value of  $V_{\text{out}}$  which may result in the gassing of electrolyte. We can adjust the POT and make 14.2V

## **IV. CIRCUIT DRAWING AND PCB LAYOUT**

Easyeda is used to draw the circuit diagrams. All the components are available in the easyeda library.

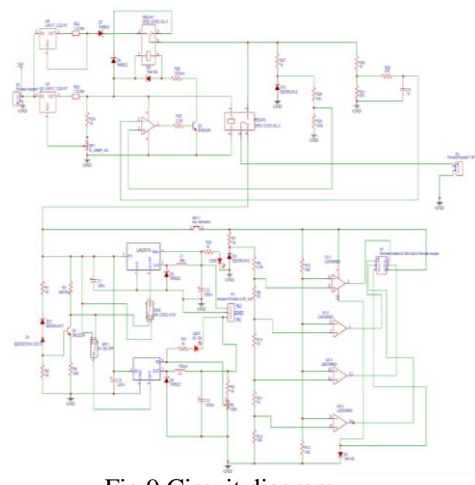

Fig 9 Circuit diagram

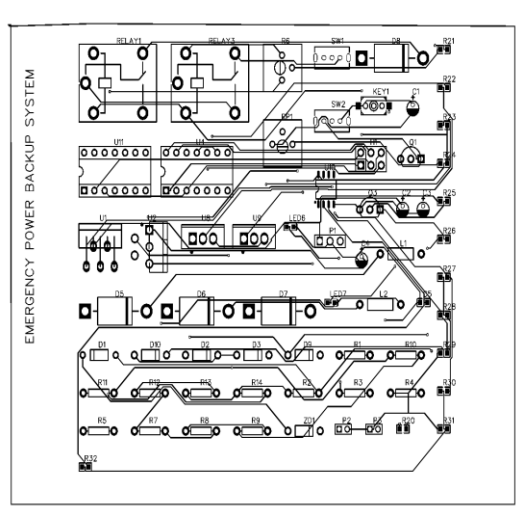

Fig 10 Top Layer

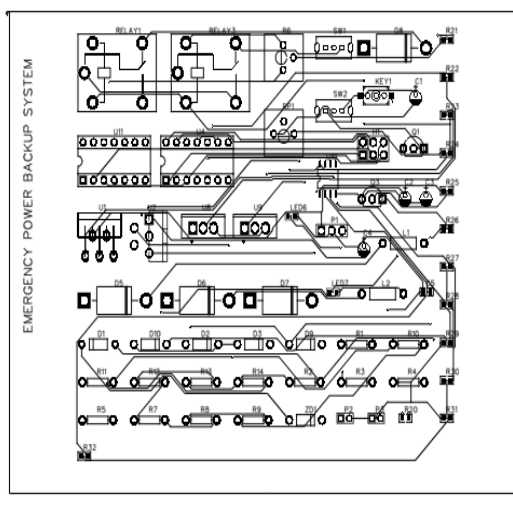

Fig 11 Bottom layer

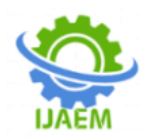

# *A.* Authors and Affiliations

**The template is designed for, but not limited to, six authors.** A minimum of one author is required for all conference articles. Author names should be listed starting from left to right and then moving down to the next line. This is the author sequence that will be used in future citations and by indexing services. Names should not be listed in columns nor group by affiliation. Please keep your affiliations as succinct as possible (for example, do not differentiate among departments of the same organization).

*1)* For papers with more than six authors: Add author names horizontally, moving to a third row if needed for more than 8 authors.

*2)* For papers with less than six authors: To change the default, adjust the template as follows.

*a)* Selection: Highlight all author and affiliation lines.

*b)* Change number of columns: Select the Columns icon from the MS Word Standard toolbar and then select the correct number of columns from the selection palette.

*c)* Deletion: Delete the author and affiliation lines for the extra authors.

#### *B.* Identify the Headings

Headings, or heads, are organizational devices that guide the reader through your paper. There are two types: component heads and text heads.

Component heads identify the different components of your paper and are not topically subordinate to each other. Examples include Acknowledgments and References and, for these, the correct style to use is "Heading 5". Use "figure caption" for your Figure captions, and "table head" for your table title. Run-in heads, such as "Abstract", will require you to apply a style (in this case, italic) in addition to the style provided by the drop down menu to differentiate the head from the text.

Text heads organize the topics on a relational, hierarchical basis. For example, the paper title is the primary text head because all subsequent material relates and elaborates on this one topic. If there are two or more sub-topics, the next level head (uppercase Roman numerals) should be used and, conversely, if there are not at least two sub-topics, then no subheads should be introduced. Styles named "Heading 1", "Heading 2", "Heading 3", and "Heading 4" are prescribed.

## *C.* Figures and Tables

*a)* Positioning Figures and Tables: Place figures and tables at the top and bottom of columns. Avoid placing them in the middle of columns. Large figures and tables may span across both columns. Figure captions should be below the

figures; table heads should appear above the tables. Insert figures and tables after they are cited in the text. Use the abbreviation "Fig. 1", even at the beginning of a sentence.

TABLE I. TABLE TYPE STYLES

| TADLE I. TADLE I IFE SITLES |                              |  |        |  |
|-----------------------------|------------------------------|--|--------|--|
| <b>Table</b>                | <b>Table Column Head</b>     |  |        |  |
| <b>Head</b>                 | column   Subhea<br>Table     |  | Subhea |  |
|                             | subhead                      |  |        |  |
| copy                        | More table copy <sup>a</sup> |  |        |  |
|                             |                              |  |        |  |

Sample of a Table footnote. (Table footnote)

Fig. 1. Example of a figure caption. (figure caption)

Figure Labels: Use 8 point Times New Roman for Figure labels. Use words rather than symbols or abbreviations when writing Figure axis labels to avoid confusing the reader. As an example, write the quantity "Magnetization", or "Magnetization, M", not just "M". If including units in the label, present them within parentheses. Do not label axes only with units. In the example, write "Magnetization  $(A/m)$ " or "Magnetization  ${A[m(1)]}$ , not just "A/m". Do not label axes with a ratio of quantities and units. For example, write "Temperature  $(K)$ ", not "Temperature/ $K$ ".

ACKNOWLEDGMENT (Heading 5)

The preferred spelling of the word "acknowledgment" in America is without an "e" after the "g". Avoid the stilted expression "one of us (R. B. G.) thanks ...". Instead, try "R. B. G. thanks...". Put sponsor acknowledgments in the unnumbered footnote on the first page.

#### **REFERENCES**

The template will number citations consecutively within brackets [1]. The sentence punctuation follows the bracket [2]. Refer simply to the reference number, as in  $[3]$ —do not use "Ref.  $[3]$ " or "reference [3]" except at the beginning of a sentence: "Reference [3] was the first ..."

Number footnotes separately in superscripts. Place the actual footnote at the bottom of the column in which it was cited. Do not put footnotes in the abstract or reference list. Use letters for table footnotes.

Unless there are six authors or more give all authors' names; do not use "et al.". Papers that have not been published, even if they have been submitted for publication, should be cited as "unpublished" [4]. Papers that have been accepted for publication should be cited as "in press"  $[5]$ . Capitalize only the first word in a paper title, except for proper nouns and element symbols.

For papers published in translation journals, please give the English citation first, followed by the original foreign-language citation [6].

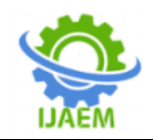

# **REFERENCE**

- [1] G. Eason, B. Noble, and I. N. Sneddon, "On certain integrals of Lipschitz-Hankel type involving products of Bessel functions," Phil. Trans. Roy. Soc. London, vol. A247, pp. 529–551, April 1955. (references)
- [2] J. Clerk Maxwell, A Treatise on Electricity and Magnetism, 3rd ed., vol. 2. Oxford: Clarendon, 1892, pp.68–73.
- [3] I. S. Jacobs and C. P. Bean, "Fine particles, thin films and exchange anisotropy," in Magnetism, vol. III, G. T. Rado and H. Suhl, Eds. New York: Academic, 1963, pp. 271– 350.
- [4] K. Elissa, "Title of paper if known," unpublished.
- [5] R. Nicole, "Title of paper with only first word capitalized," J. Name Stand. Abbrev., in press.
- [6] Y. Yorozu, M. Hirano, K. Oka, and Y. Tagawa, "Electron spectroscopy studies on magneto-optical media and plastic substrate interface." IEEE Transl. J. Magn. Japan, vol. 2, pp. 740–741, August 1987 [Digests 9th Annual Conf. Magnetics Japan, p. 301, 1982].
- [7] M. Young, The Technical Writer's Handbook. Mill Valley, CA: University Science, 1989.